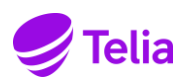

# ТРЕБОВАНИЯ И УСЛОВИЯ В **ОТНОШЕНИИ ПОЛЬЗОВАНИЯ ТЕLIA TV**

## **I Для качественной работы услуги Telia TV (далее Услуга) необходимо выполнение определенных условий**

## **Пользование услугой через интернет-соединение**

- Для пользования услугой требуется интернет-соединение с рекомендуемой скоростью от 10 мегабит в секунду (10 Мбит/с). Указанной минимальной скорости интернет-соединения достаточно для просмотра одного телеканала, фильма или записи через один дигибокс.
- Для пользования услугой потребуется дигибокс Telia и совместимый с интернетсоединением роутер, указанный в списке на C[айте](https://www.telia.ee/abi/juhend/929/telia-tv---korduma-kippuvad-kusimused) Telia.
- Программное обеспечение роутера должно поддерживаться Telia Eesti. Роутер, приобретенный у другого поставщика, не поддерживает интернет-соединение Teliа.
- Дигибоксы поддерживают соединение с ТВ-устройством с помощью кабелей HDMI и SCART. Прежде чем приобрести дигибокс, необходимо убедиться, что в ТВ-устройстве имеется нужные гнезда. Для обеспечения наилучшего качества рекомендуем использовать кабель HDMI. Подробную информацию можно найти в инструкции к дигибоксу.
- Услугой Telia TV можно пользоваться на компьютере через браузеры Google Chrome, Microsoft Edge, Mozilla Firefox или Safari (обновленные до последней доступной версии). Для использования услуги на компьютере нужно авторизоваться на сайте Telia TV [www.teliatv.ee.](http://www.teliatv.ee/)
- Услугой Telia TV можно пользоваться и со смартфона с интернет-подключением или другого смарт-устройства с операционной системой Android или iOS (Apple), используя приложение Telia TV, которое можно скачать для устройств Apple в магазине приложений Apple Store, а для Android – в Google Play.
- Использование дигибокса Telia TV на базе Android TV предполагает согласие с условиями использования и конфиденциальности Google. Связав свой дигибокс с учетной записью Google, вы сможете загружать и использовать ряд приложений для Smart TV, доступных в магазине Google Play. Если не привязывать дигибокс к учетной записи Google, можно пользоваться предустановленными приложениями Telia.

## **Пользование услугой через мобильный интернет Telia**

- В случае пользования услугой через мобильное интернет-соединение и если при этом интернет используется одновременно несколькими устройствами, то рекомендуемая скорость соединения – начиная с 20 мегабит в секунду (20 Мбит/с). Для бесперебойной работы услуги Telia TV на одном устройстве при условии, что одновременно не используются объемные интернет-услуги, требуется скорость соединения не менее 4 мегабит в секунду (4 Мбит/с).
- При использовании Telia TV и мобильного интернета Telia на дому необходимы дигибокс и роутер, поддерживающий мобильный интернет Telia, список которых можно найти на [Сайте](https://www.telia.ee/abi/juhend/929/telia-tv---korduma-kippuvad-kusimused) Telia.
- Услугой Telia TV можно пользоваться на компьютере через браузеры Google Chrome, Microsoft Edge, Mozilla Firefox и Safari (обновленные до последней доступной версии). Для использования услуги в компьютере нужно авторизоваться на сайте Telia TV [www.teliatv.ee.](http://www.teliatv.ee/)
- Услугой Telia TV можно пользоваться и со смартфона с интернет-подключением или другого смарт-устройства с операционной системой Android или iOS (Apple), используя приложение Telia TV, которое можно скачать для устройств Apple в магазине приложений Apple Store, а для Android – в Google Play.

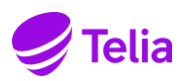

## **Пользование услугой в случае других интернет-соединений**

• Если интернет используется одновременно несколькими устройствами, то рекомендуемая скорость соединения - от 20 мегабит в секунду (20 Мбит/с). Для бесперебойной работы услуги Telia TV на одном устройстве при условии, что одновременно не используются объемные интернет-услуги, требуется скорость соединения не менее 4 мегабит в секунду (4 Мбит/с).

• При использовании Telia TV с мобильным интернетом Telia дома необходимы дигибокс и роутер, поддерживающий мобильный интернет, списки которых можно найти на [Сайте](https://www.telia.ee/abi/juhend/929/telia-tv---korduma-kippuvad-kusimused) Telia.

• Услугой Telia TV можно пользоваться на компьютере через браузеры Google Chrome, Microsoft Edge, Mozilla Firefox и Safari (версии которых обновлены до последней доступной версии). Для использования услуги в компьютере нужно авторизоваться на сайте Telia TV [www.teliatv.ee.](http://www.teliatv.ee/)

• Услугой Telia TV можно пользоваться и со смартфона с интернет-подключением или другого смарт-устройства с операционной системой Android или iOS (Apple), используя приложение Telia TV, которое можно скачать для устройств Apple в магазине приложений Apple Store, а для Android – в Google Play.

## **II Прочее**

## **Точки просмотра**

- Telia гарантирует возможность пользоваться одной точкой просмотра ТВ на одно соединение. Возможность пользоваться дополнительными точками просмотра зависит от используемой для услуги скорости соединения, и исходя из технических ограничений не может быть всегда гарантирована. Дополнительную точку просмотра Telia предлагает как платную услугу и/или как часть ТВ-пакета.
- Точками просмотра считаются все дигибоксы или другие устройства, через которые пользователи одновременно смотрят Telia TV (напр. дигибокс, мобильный телефон, планшет, компьютер и т.д.).
- Точек просмотра Telia TV при использовании одной услуги Telia TV может быть не более 5.

## **Временное пользование за пределами Эстонии**

• Временно пребывая в какой-либо стране Европейского союза, можно пользоваться Telia TV тем же образом и на тех же условиях, что и в Эстонии. Для этого, исходя из правовых актов, Telia необходимо удостовериться в том, что фактическое постоянное место жительства Клиента находится в Эстонии. Telia проверяет место жительства Клиента на основании информации, полученной в связи с оказанием ему услуг (например, данных удостоверения личности Клиента, местоположения дигибокса, адреса в договоре о подключении к интернету или телефонной связи или иным законодательно установленным образом), при заключении договора о пользовании Telia TV, при вступлении в действие соответствующего правового акта или возникновении обоснованных подозрений в течение срока действия договора.

• ТВ-услугу нельзя использовать через VPN.

#### **Обстоятельства, которые могут повлиять на контент и качество услуги**

• При пользовании услугой Telia TV на компьютере, смартфоне или другом смарт-устройстве либо вне интернет-соединения Telia (включая мобильный интернет Telia) перечень каналов и прочий ТВ-контент могут отличаться от обычных. Подробная информация приведена на C[айте](https://www.telia.ee/era/tv/kanalid/). Кроме того, в ходе пользования услугой могут проявиться другие особенности, обусловленные техническими ограничениями.

• На услугу Telia TV или связанные с ней дополнительные услуги (например, повторный просмотр) могут непосредственно повлиять обстоятельства, которые не зависят от Telia и за которые Telia не несет ответственности.

Такими обстоятельствами могут быть, например:

- помехи или перегрузка локальной сети Клиента или Пользователя;

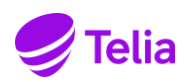

- одновременное использование объемных интернет-услуг;
- перегрузка сети связи в районе;
- Цифровая среда Клиента несовместима с техническими требованиями цифровой услуги по не зависящим от Telia причинам (в т. ч. если со стороны Клиента не выполнены необходимые обновления версий).

Клиент обязан в должной мере сотрудничать с Telia, чтобы выяснить, является ли причиной несоответствия договорным условиям услуги цифровая среда Клиента. При неисполнении обязательства по сотрудничеству клиент должен доказать, что причина несоответствия договорным условиям в Telia.

## **Помощь**

• Помощь и инструкции по пользованию Telia TV можно найти на сайте Telia: [www.telia.ee/abi/.](http://www.telia.ee/abi/)